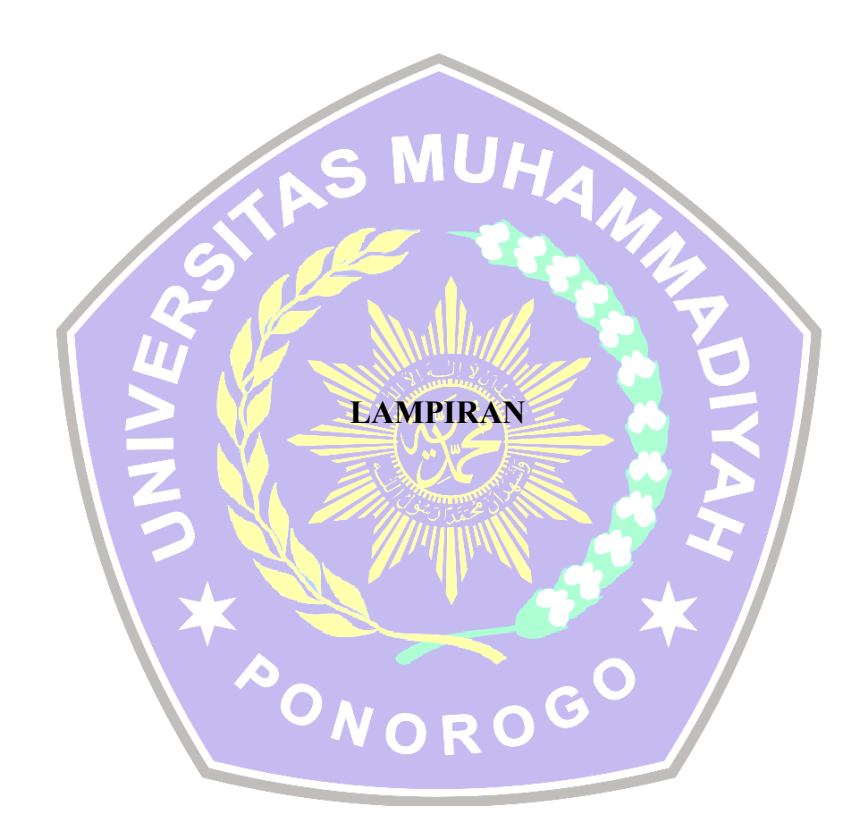

# 1. Activity\_home.xml

```
<?xml version="1.0" encoding="utf-8"?>
<LinearLayout 
xmlns:android="http://schemas.android.com/apk/res/android"
     xmlns:app="http://schemas.android.com/apk/res-auto"
     xmlns:tools="http://schemas.android.com/tools"
     android:layout_width="match_parent"
     android:layout_height="match_parent"
     android:background="@android:color/white"
     android:orientation="vertical"
     tools:context=".HomeActivity">
     <androidx.appcompat.widget.Toolbar
         android:id="@+id/toolbar"
 android:layout_width="match_parent"
 android:layout_height="wrap_content"
         android:background="@color/colorPrimary"
         android:minHeight="@android:dimen/app_icon_size"
         app:titleTextColor="@android:color/white" />
     <FrameLayout
         android:layout_width="match_parent"
         android:layout_height="match_parent">
         <ListView
             android:id="@+id/lv_list"
             android:layout_width="match_parent"
             android:layout_height="match_parent"
             android:layout_marginTop="5dp">
         </ListView>
<com.google.android.material.floatingactionbutton.FloatingActionBu
tton
             android:id="@+id/fabGetLoc"
             android:layout_width="wrap_content"
             android:layout_height="wrap_content"
 android:layout_gravity="end|bottom"
 android:layout_margin="16dp"
             android:clickable="true"
             android:contentDescription="Submit"
             app:fabSize="auto"
             app:maxImageSize="48dp"
             app:srcCompat="@drawable/maps_btn_myl_wear" />
     </FrameLayout>
```
</**LinearLayout**>

2. Activity\_info\_parkir.xml

```
<?xml version="1.0" encoding="utf-8"?>
<ScrollView 
xmlns:android="http://schemas.android.com/apk/res/android"
     xmlns:app="http://schemas.android.com/apk/res-auto"
     xmlns:tools="http://schemas.android.com/tools"
     android:layout_width="match_parent"
```

```
 android:layout_height="match_parent"
 android:background="@color/main_blue_color"
 android:orientation="vertical"
 tools:context=".InfoParkirActivity">
```
#### <**RelativeLayout**

 **android:layout\_width="match\_parent" android:layout\_height="match\_parent" android:orientation="vertical"**>

# <**ImageView**

 **android:layout\_width="match\_parent" android:layout\_height="match\_parent" android:scaleType="centerCrop" android:src="@color/main\_blue\_color"**/>

#### <**LinearLayout**

 **android:layout\_width="match\_parent" android:layout\_height="match\_parent" android:orientation="vertical" android:padding="32dp"**>

#### <**Button**

 **android:id="@+id/backbutton" android:layout\_width="30dp" android:layout\_height="30dp" android:layout\_marginTop="10dp"**

### **android:background="@drawable/ic\_baseline\_arrow\_back\_ios" android:backgroundTint="@android:color/white"** />

### <**TextView**

 **android:layout\_width="match\_parent" android:layout\_height="wrap\_content" android:layout\_marginTop="10dp" android:text="Informasi Lokasi Parkir" android:textAlignment="center" android:textColor="@android:color/white" android:textSize="24sp" android:textStyle="bold"** />

#### <**RelativeLayout**

 **android:layout\_width="match\_parent" android:layout\_height="200dp" android:orientation="vertical" android:paddingTop="20dp"**>

 <**androidx.cardview.widget.CardView app:cardCornerRadius="10dp" android:layout\_width="match\_parent" android:layout\_height="match\_parent"**>

### <**ImageView**

 **android:id="@+id/photo" android:layout\_width="match\_parent" android:layout\_height="match\_parent" android:contentDescription="Lokasi" android:src="@drawable/lokasi" android:scaleType="centerCrop"** />

</**androidx.cardview.widget.CardView**>

```
 </RelativeLayout>
```

```
 <RelativeLayout
             android:layout_width="match_parent"
             android:layout_height="match_parent"
             android:orientation="vertical"
             android:paddingTop="10dp">
             <androidx.cardview.widget.CardView
                 android:layout_width="match_parent"
                 android:layout_height="wrap_content"
                 android:id="@+id/rv"
                 app:cardCornerRadius="10dp"
                 tools:targetApi="o">
                 <LinearLayout
                     android:layout_width="match_parent"
                    android:layout_height="match_parent"
                     android:orientation="horizontal">
                     <LinearLayout
 android:layout_width="60dp"
                        android:layout_height="match_parent"
                        android:background="#FAFAFA"
                        android:orientation="vertical">
                         <ImageView
                             android:layout_width="30dp"
                            android:layout_height="40dp"
android:layout_gravity="center_horizontal"
           Android: Layout_weight="1"
                            android:contentDescription="Icon Email"
android:src="@drawable/ic_baseline_place"
                             android:tint="@color/colorPrimary" />
                         <ImageView
                             android:layout_width="30dp"
                            android:layout_height="40dp"
android:layout_gravity="center_horizontal"
                             android:layout_weight="1"
                            android:contentDescription="Icon Email"
                            android:tint="@color/colorPrimary"
android:src="@drawable/ic_baseline_person_pin_circle" />
                         <ImageView
                             android:layout_width="30dp"
                            android:layout_height="40dp"
android:layout_gravity="center_horizontal"
                             android:layout_weight="1"
                             android:contentDescription="Status"
android:src="@drawable/ic_baseline_sync_problem"
                             android:tint="@color/colorPrimary"/>
                     </LinearLayout>
                     <LinearLayout
```

```
 android:id="@+id/li"
android:layout_width="match_parent"
android:layout_height="match_parent"
 android:layout_weight="1.5"
```
 **android:orientation="vertical" android:padding="16dp"**>

### <**TextView**

 **android:layout\_width="match\_parent" android:layout\_height="wrap\_content" android:text="Nama Tempat"** />

### <**TextView**

 **android:id="@+id/nama\_lokasi" android:layout\_width="match\_parent" android:layout\_height="wrap\_content" android:layout\_marginTop="8dp" android:text="Pasar Legi" android:textStyle="bold"** />

#### <**TextView**

 **android:layout\_width="match\_parent" android:layout\_height="1dp" android:layout\_marginTop="16dp"**

### **android:background="@android:color/darker\_gray"** />

### <**TextView**

**android:layout\_width="match\_parent" android:layout\_height="wrap\_content" android:text="Lokasi"** />

### <**TextView**

 **android:id="@+id/lokasi" android:layout\_width="match\_parent" android:layout\_height="wrap\_content" android:layout\_marginTop="8dp" android:text="lokasi" android:textStyle="bold"** />

#### <**TextView**

 **android:layout\_width="match\_parent" android:layout\_height="1dp" android:layout\_marginTop="16dp"**

# **android:background="@android:color/darker\_gray"** />

#### ◠ <**TextView**

 **android:layout\_width="match\_parent" android:layout\_height="wrap\_content" android:layout\_marginTop="8dp" android:text="Status"** />

### <**TextView**

 **android:id="@+id/status" android:layout\_width="match\_parent" android:layout\_height="wrap\_content" android:layout\_marginTop="8dp" android:text="Penuh" android:textStyle="bold"** />

#### </**LinearLayout**>

</**LinearLayout**>

#### </**androidx.cardview.widget.CardView**>

```
 <Button
                      android:id="@+id/btn_ceklokasilaundry"
                       android:layout_width="match_parent"
                       android:layout_height="wrap_content"
                       android:layout_below="@+id/rv"
                       android:visibility="invisible"
                       android:layout_alignParentStart="true"
                       android:layout_alignParentEnd="true"
                       android:layout_marginStart="0dp"
                       android:layout_marginTop="55dp"
                       android:layout_marginEnd="0dp"
                       android:background="@drawable/buttonsolidprimary"
                       android:backgroundTint="@android:color/white"
                       android:text="Cek Lokasi Parkir"
                       android:textAllCaps="false"
                      android:textColor="@android:color/black"
                      android:textSize="16sp" />
              </RelativeLayout>
          </LinearLayout>
          </RelativeLayout>
     </ScrollView>
3. Activity_login.xml
       <?xml version="1.0" encoding="utf-8"?>
       <androidx.constraintlayout.widget.ConstraintLayout
        xmlns:android="http://schemas.android.com/apk/res/android"
        xmlns:app="http://schemas.android.com/apk/res-auto"
            xmlns:tools="http://schemas.android.com/tools"
        android:layout_width="match_parent"
        android:layout_height="match_parent"
            tools:context=".Login">
            <ImageView
                android:layout_width="match_parent"
                android:layout_height="match_parent"
                android:background="@drawable/bg_screen"
                android:scaleType="centerCrop"
                app:layout_constraintBottom_toBottomOf="parent"
                app:layout_constraintEnd_toEndOf="parent"
                app:layout_constraintStart_toStartOf="parent"
                app:layout_constraintTop_toTopOf="parent" />
            <androidx.constraintlayout.widget.Barrier
                android:id="@+id/barrier"
                android:layout_width="wrap_content"
        android:layout_height="wrap_content"
```
</**androidx.constraintlayout.widget.ConstraintLayout**>

 **app:barrierDirection="left"** />

4. Activity\_admin.xml

```
<?xml version="1.0" encoding="utf-8"?>
<RelativeLayout 
xmlns:android="http://schemas.android.com/apk/res/android"
     xmlns:app="http://schemas.android.com/apk/res-auto"
     xmlns:tools="http://schemas.android.com/tools"
     android:layout_width="match_parent"
```

```
 android:layout_height="match_parent"
 android:orientation="vertical"
 android:padding="32dp"
 tools:context=".AdminActivity"
 tools:targetApi="o">
```
#### <**LinearLayout**

 **android:layout\_width="match\_parent" android:layout\_height="wrap\_content" android:layout\_centerHorizontal="true" android:layout\_marginTop="120dp" android:orientation="vertical"**>

### <**TextView**

 **android:layout\_width="match\_parent" android:layout\_height="wrap\_content" android:layout\_marginBottom="32dp" android:text="Edit Lokasi" android:textColor="@color/colorPrimary" android:textSize="40sp" android:textStyle="bold"** />

#### <**EditText**

 **android:id="@+id/nama\_adm" android:layout\_width="match\_parent"** android: layout height="56dp"  **android:background="@drawable/edt\_bahan" android:hint="@string/nama" android:inputType="textPersonName" android:paddingHorizontal="16dp" tools:targetApi="o"** />

#### <**EditText**

```
 android:layout_marginTop="16dp"
 android:id="@+id/lokasi_adm"
 android:layout_width="match_parent"
 android:layout_height="56dp"
 android:background="@drawable/edt_bahan"
 android:hint="lokasi"
 android:paddingHorizontal="16dp"
 tools:targetApi="o" />
```
#### <**EditText**

 **android:id="@+id/img\_adm" android:layout\_width="fill\_parent" android:layout\_height="wrap\_content" android:layout\_below="@+id/ButtonChooseImage" android:layout\_marginTop="20dp" android:hint="Enter Image Name Here" android:gravity="center"**/>

 $\bullet$ 

#### <**ImageView**

```
 android:id="@+id/image"
 android:layout_width="wrap_content"
 android:layout_height="wrap_content"
 tools:srcCompat="@tools:sample/avatars" />
```
### </**LinearLayout**>

### <**LinearLayout**

```
 android:layout_width="match_parent"
 android:layout_height="wrap_content"
 android:layout_alignParentBottom="true"
 android:orientation="vertical">
```

```
 <Button
    android:id="@+id/btn_add"
     android:layout_width="match_parent"
     android:layout_height="60dp"
     android:layout_marginBottom="8dp"
     android:background="@drawable/buttonsolidprimary"
     android:text="Tambah"
     android:textAllCaps="false"
     android:textColor="@android:color/white"
     android:textSize="24sp" />
```
### <**Button**

```
 android:id="@+id/btn_pilih"
 android:layout_width="match_parent"
 android:layout_height="60dp"
 android:layout_marginBottom="8dp"
 android:background="@drawable/buttonsolidprimary"
 android:text="Pilih Image"
 android:textAllCaps="false"
 android:textColor="@android:color/white"
 android:textSize="24sp" />
```
</**LinearLayout**>

```
</RelativeLayout>
```
# 5. Activity\_create\_parkir\_admin.xml

```
<?xml version="1.0" encoding="utf-8"?>
<RelativeLayout 
xmlns:android="http://schemas.android.com/apk/res/android"
     xmlns:app="http://schemas.android.com/apk/res-auto"
     xmlns:tools="http://schemas.android.com/tools"
     android:layout_width="match_parent"
     android:layout_height="match_parent"
     android:orientation="vertical"
     android:padding="32dp"
     tools:context=".AdminActivity"
                                            \bullet tools:targetApi="o">
                                         G
                                     \bullet
```
<**LinearLayout**

```
 android:layout_width="match_parent"
 android:layout_height="wrap_content"
 android:layout_centerHorizontal="true"
 android:layout_marginTop="120dp"
 android:orientation="vertical">
```
 $\bigcirc$ 

<**TextView**

```
 android:layout_width="match_parent"
 android:layout_height="wrap_content"
 android:layout_marginBottom="32dp"
 android:text="Edit Lokasi"
 android:textColor="@color/colorPrimary"
 android:textSize="40sp"
 android:textStyle="bold" />
```
<**EditText**

```
 android:id="@+id/nama_adm"
 android:layout_width="match_parent"
android: layout height="56dp"
 android:background="@drawable/edt_bahan"
```

```
 android:hint="@string/nama"
 android:inputType="textPersonName"
 android:paddingHorizontal="16dp"
 tools:targetApi="o" />
```
#### <**EditText**

```
 android:layout_marginTop="16dp"
 android:id="@+id/lokasi_adm"
 android:layout_width="match_parent"
 android:layout_height="56dp"
 android:background="@drawable/edt_bahan"
 android:hint="lokasi"
 android:paddingHorizontal="16dp"
 tools:targetApi="o" />
```
### <**EditText**

```
 android:id="@+id/img_adm"
 android:layout_width="fill_parent"
 android:layout_height="wrap_content"
 android:layout_below="@+id/ButtonChooseImage"
 android:layout_marginTop="20dp"
 android:hint="Enter Image Name Here"
 android:gravity="center"/>
```
## <**ImageView**

```
 android:id="@+id/image"
 android:layout_width="wrap_content"
 android:layout_height="wrap_content"
 tools:srcCompat="@tools:sample/avatars" />
```
# </**LinearLayout**>

<**LinearLayout**

```
 android:layout_width="match_parent"
 android:layout_height="wrap_content"
 android:layout_alignParentBottom="true"
 android:orientation="vertical">
```
#### <**Button**

```
 android:id="@+id/btn_add"
android: layout width="match parent"
android: layout height="60dp"
            android:layout_marginBottom="8dp"
            android:background="@drawable/buttonsolidprimary"
            android:text="Tambah"
            android:textAllCaps="false"
            android:textColor="@android:color/white"
            android:textSize="24sp" />
```
### <**Button**

```
 android:id="@+id/btn_pilih"
 android:layout_width="match_parent"
 android:layout_height="60dp"
 android:layout_marginBottom="8dp"
 android:background="@drawable/buttonsolidprimary"
 android:text="Pilih Image"
 android:textAllCaps="false"
 android:textColor="@android:color/white"
 android:textSize="24sp" />
```
</**LinearLayout**>

```
</RelativeLayout>
```
6. Activity\_edit\_parkir\_admin.xml

```
<?xml version="1.0" encoding="utf-8"?>
<ScrollView 
xmlns:android="http://schemas.android.com/apk/res/android"
     xmlns:app="http://schemas.android.com/apk/res-auto"
     xmlns:tools="http://schemas.android.com/tools"
     android:layout_width="match_parent"
     android:layout_height="match_parent"
     tools:context=".Admin.EditParkirAdminActivity">
     <RelativeLayout
         android:layout_width="match_parent"
         android:layout_height="wrap_content"
         android:background="@color/colorPrimary"
         android:orientation="vertical">
     <ImageView
         android:layout_width="match_parent"
         android:layout_height="match_parent"
         android:scaleType="centerCrop"
         android:src="@color/main_blue_color"/>
     <LinearLayout
         android:layout_width="match_parent"
         android:layout_height="match_parent"
         android:orientation="vertical"
         android:padding="32dp">
         <Button
             android:id="@+id/backbutton"
             android:layout_width="30dp"
             android:layout_height="30dp"
             android:layout_marginTop="10dp"
android:background="@drawable/ic_baseline_arrow_back_ios"
             android:backgroundTint="@android:color/white" />
         <TextView
             android:layout_width="match_parent"
             android:layout_height="wrap_content"
             android:layout_marginTop="32dp"
             android:text="Informasi Lokasi Parkir"
             android:textColor="@android:color/white"
             android:textAlignment="center"
             android:textSize="24sp"
             android:textStyle="bold" />
         <RelativeLayout
             android:layout_width="match_parent"
             android:layout_height="200dp"
             android:orientation="vertical"
             android:paddingTop="20dp">
             <androidx.cardview.widget.CardView
                 app:cardCornerRadius="10dp"
                 android:layout_width="match_parent"
                 android:layout_height="match_parent">
                 <ImageView
                      android:id="@+id/photo"
```

```
android:layout_width="match_parent"
android:layout_height="match_parent"
```
 **android:contentDescription="Lokasi" android:src="@drawable/lokasi" android:scaleType="centerCrop"** /> </**androidx.cardview.widget.CardView**> </**RelativeLayout**> <**RelativeLayout android:layout\_width="match\_parent" android:layout\_height="480dp" android:orientation="vertical" android:paddingTop="10dp"**> <**androidx.cardview.widget.CardView android:layout\_width="match\_parent" android:layout\_height="wrap\_content" android:id="@+id/lv\_li" app:cardCornerRadius="10dp" tools:targetApi="o"**> <**LinearLayout android:layout\_width="match\_parent" android:layout\_height="match\_parent" android:orientation="horizontal"**>

<**LinearLayout**

 **android:layout\_width="60dp" android:layout\_height="match\_parent" android:background="#FAFAFA" android:orientation="vertical"**>

 <**ImageView** android: layout width="30dp" **android:layout\_height="40dp"**

**android:layout\_gravity="center\_horizontal" android:layout\_weight="1" android:contentDescription="Icon Email"**

**android:src="@drawable/ic\_baseline\_place" android:tint="@color/colorPrimary"** /> П

> <**ImageView android:layout\_width="30dp" android:layout\_height="40dp"**

**android:layout\_gravity="center\_horizontal" android:layout\_weight="1" android:contentDescription="Icon Email"**

**android:src="@drawable/ic\_baseline\_place" android:tint="@color/colorPrimary"** />

> <**ImageView android:id="@+id/img\_cek\_lokasi" android:layout\_width="30dp" android:layout\_height="40dp"**

**android:layout\_gravity="center\_horizontal" android:layout\_weight="1" android:contentDescription="Icon Email"**

## **android:src="@drawable/ic\_baseline\_call\_split" android:tint="@color/colorPrimary"** />

#### </**LinearLayout**>

#### <**LinearLayout**

 **android:layout\_width="match\_parent" android:layout\_height="match\_parent" android:layout\_weight="1.5" android:orientation="vertical" android:padding="16dp"**>

#### <**TextView**

 **android:layout\_width="match\_parent" android:layout\_height="wrap\_content" android:text="Nama Tempat"** />

#### <**EditText**

 **android:id="@+id/edt\_nama" android:layout\_width="match\_parent" android:layout\_height="wrap\_content" android:layout\_marginTop="8dp" Example 2018 android: text="Pasar Legi"** android: textStyle="bold" />

### <**TextView**

 **android:layout\_width="match\_parent" android:layout\_height="wrap\_content" android:text="Alamat Lokasi"** />

### <**EditText**

 **android:id="@+id/edt\_nama\_lokasi" android:layout\_width="match\_parent" android:layout\_height="wrap\_content" android:layout\_marginTop="8dp" android:text="Alamat Jalan" android:textStyle="bold"** />

#### <**TextView**

 **android:layout\_width="match\_parent" android:layout\_height="wrap\_content" android:text="Lokasi"** />

#### O <**EditText**

 **android:id="@+id/edt\_lokasi" android:layout\_width="match\_parent" android:layout\_height="wrap\_content" android:layout\_marginTop="8dp" android:text="lokasi" android:textStyle="bold"** />

</**LinearLayout**>

</**LinearLayout**>

</**androidx.cardview.widget.CardView**>

#### <**Button**

```
 android:id="@+id/btn_ceklokasilaundry"
android: layout width="match parent"
 android:layout_height="wrap_content"
 android:layout_below="@+id/lv_li"
 android:layout_marginTop="14dp"
```

```
 android:background="@drawable/buttonsolidprimary"
                  android:backgroundTint="@android:color/white"
                  android:text="Update Lokasi Parkir"
                  android:textAllCaps="false"
                 \verb+android: \verb+textColor="\verb+@android: color/black" android:textSize="16sp" />
              <Button
                  android:id="@+id/btn_update"
                  android:layout_width="match_parent"
                  android:layout_height="wrap_content"
                  android:layout_below="@+id/btn_ceklokasilaundry"
                  android:layout_marginTop="9dp"
                  android:background="@drawable/buttonsolidprimary"
                  android:backgroundTint="@android:color/white"
                 android:text="Update"
                  android:textAllCaps="false"
                  android:textColor="@android:color/black"
                  android:textSize="16sp" />
         </RelativeLayout>
     </LinearLayout>
     </RelativeLayout>
</ScrollView>\overline{\mathsf{o}}_{\bm{N}}\overline{\mathbf{O}}
```